$\sim$  3

 $\sim$  2

## ICT(Information and Commnication Technology)

 $(ICT)$ **ICT** 

978-4-306-02420-5

e-learning

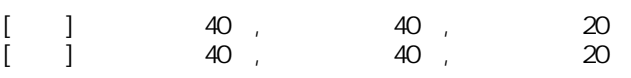

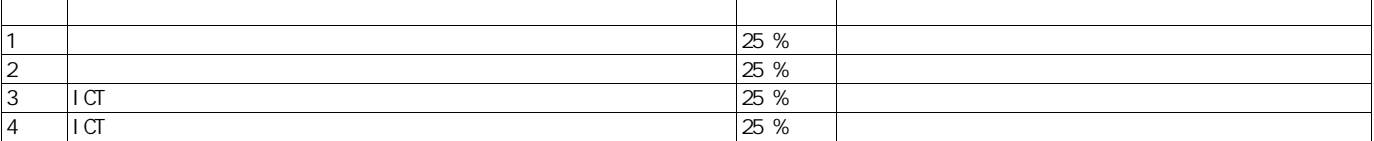

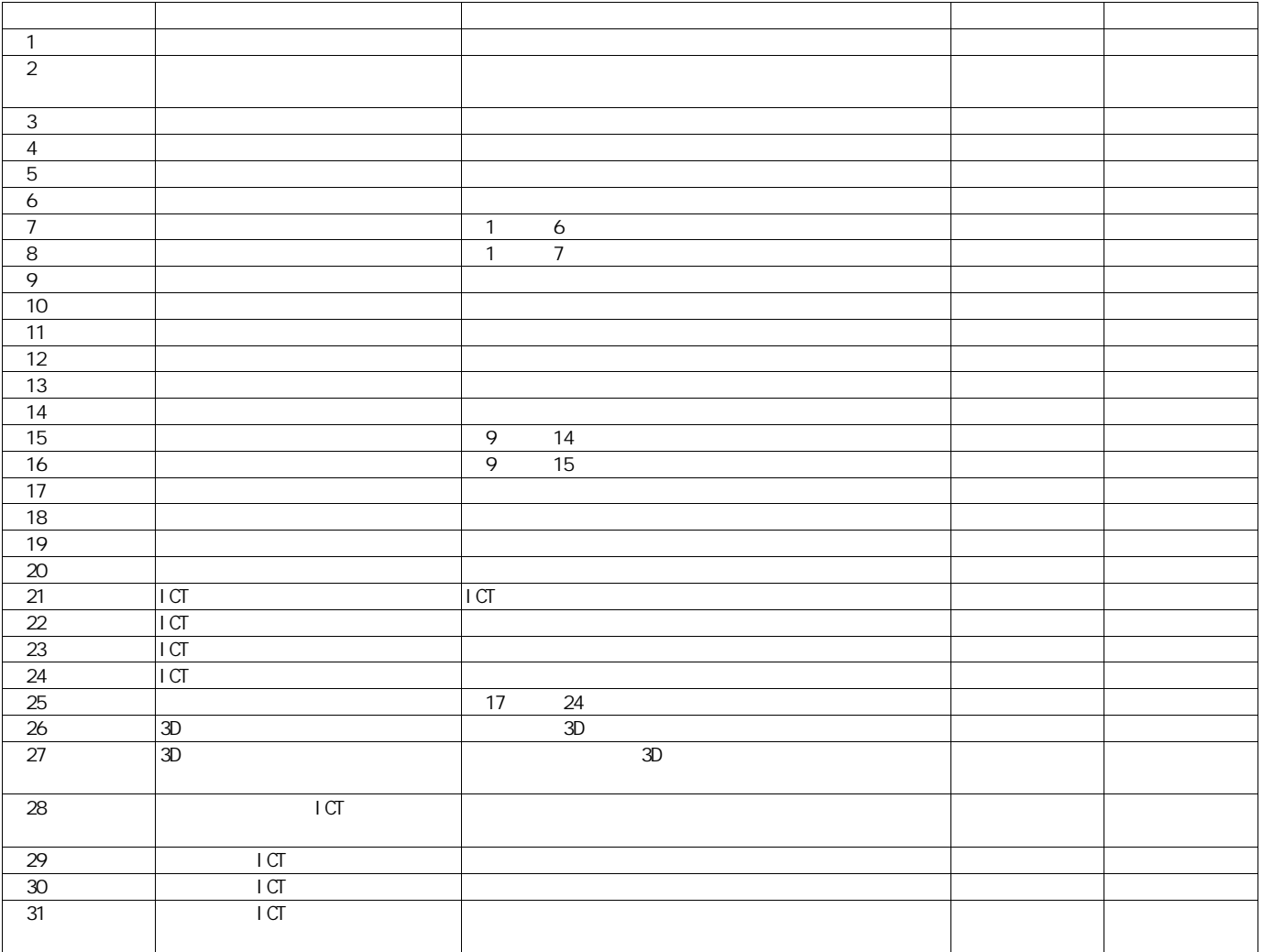